240423改\_R5-6\_交付申請様式類①〜④⑧⑨(記⼊例)変更申請.xlsx

様式②(所定様式)

## 令和5-6年度建築BIM加速化事業 【交付(変更)申請書】(別紙1)交付申請を行う者及び交付申請額の詳細

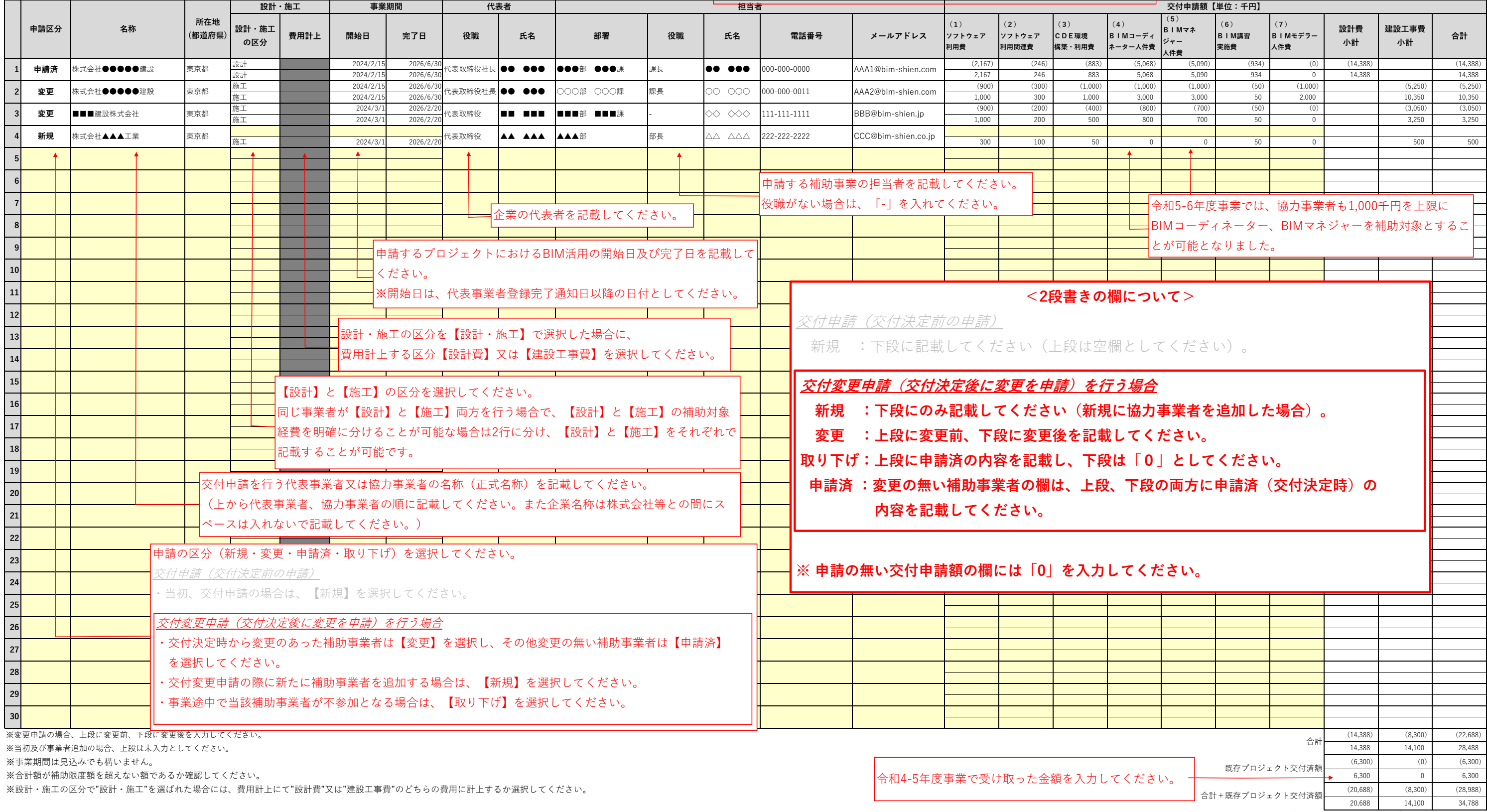

**※合計が⾚く表⽰された場合には、補助限度額をご確認ください。合計+既存プロジェクト交付済額が ⾚く表⽰された場合も、補助限度額の超過となりますのでご注意ください。**

※ **同じ内容を複製(コピー)する際や、移動させる際には、 "コピー"→"値貼り付け"を⾏ってください(切り取り不可)。** **交付変更申請の場合**

○○○○○ビル新築工事